# **Advanced object types**

06.04.2022, Data Science (SpSe 2022): T5

**Prof. Dr. Claudius Gräbner-Radkowitsch**  Europa-University Flensburg, Department of Pluralist Economics [www.claudius-graebner.com](http://www.claudius-graebner.com) | [@ClaudiusGraebner](https://twitter.com/ClaudiusGrabner) | [claudius@claudius-graebner.com](mailto:claudius@claudius-graebner.com)

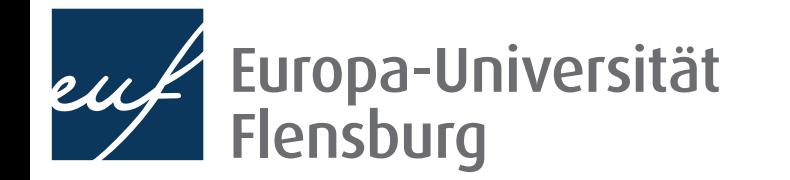

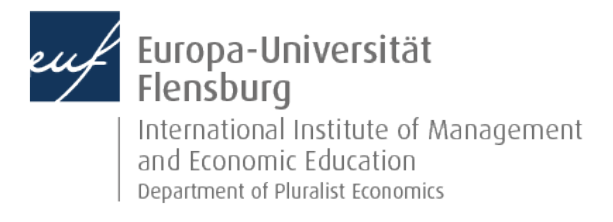

# Prologue:

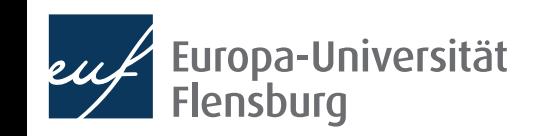

### **Prologue Feedback and exercises**

Five of you filled out the feedback survey. Main results:

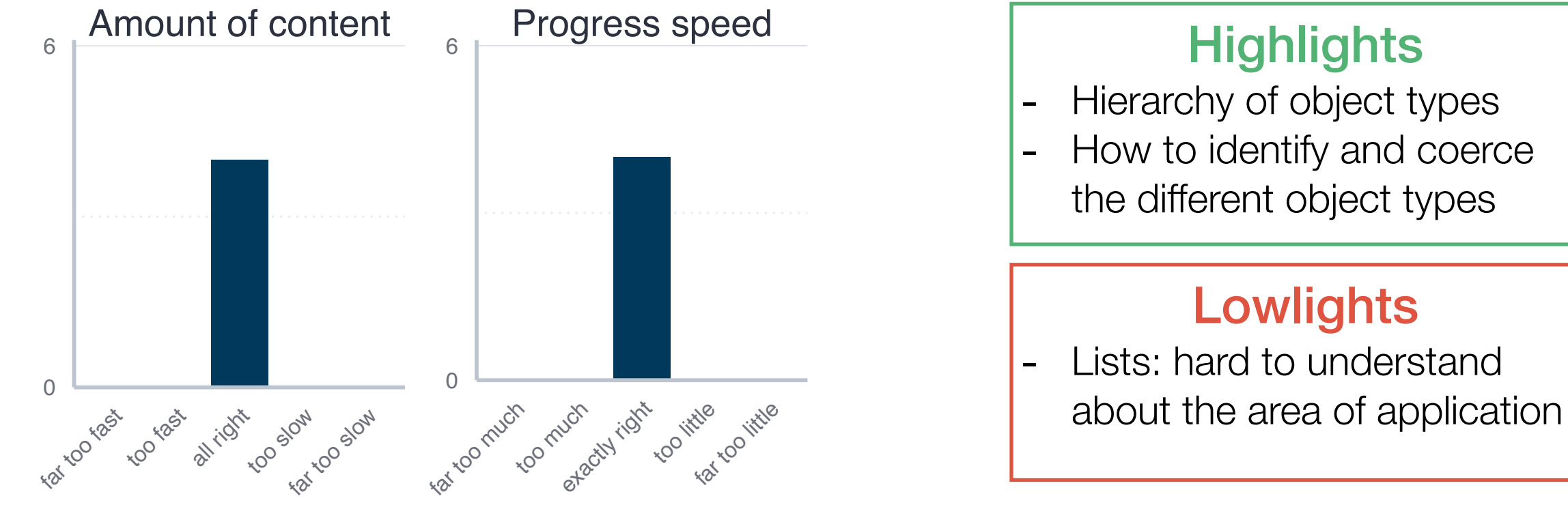

### **Highlights**

- Hierarchy of object types
- How to identify and coerce the different object types

### **Lowlights**

Lists: hard to understand

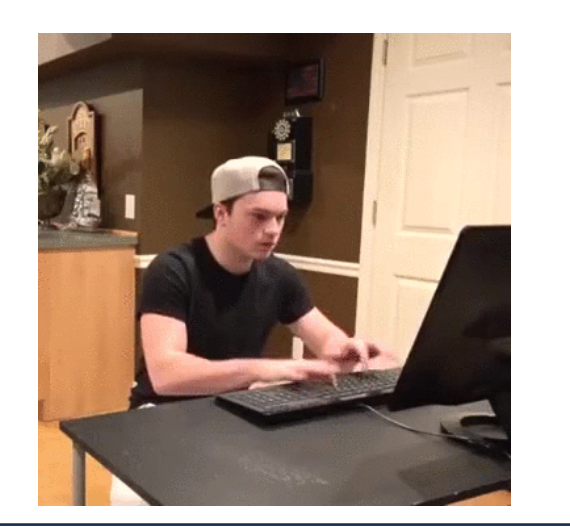

• Make sure you post questions on exercises in the Moodle forum!

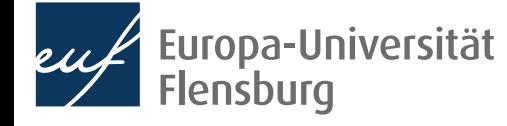

# **Applications for lists**

- Lists are important mainly for two reasons:
	- First, they allow us to create sets of objects of different types
	- Second, they are the base for more complex data structures, esp. data.frames
- We will deal with the second case later, here an example for the first case:

```
experiment_result <- list(
      "name_participant"=c("Ellie", "Abby", "Dina"),
      "height"=c(175L, 179L, 169L),
      "vaccinated"=c(TRUE, FALSE, FALSE))
```
• Here we want to store data formalized as different types in one single object – no alternative to a list!

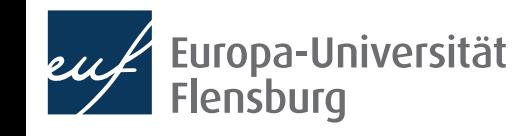

# **Goals for today**

- I. Learn about three advanced object types: factors, data.frames, and tibbles
- II. Understand and their relation to the basic types discussed previously

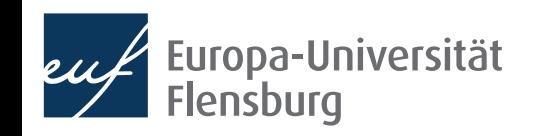

# Advanced object types in R

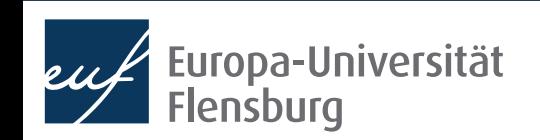

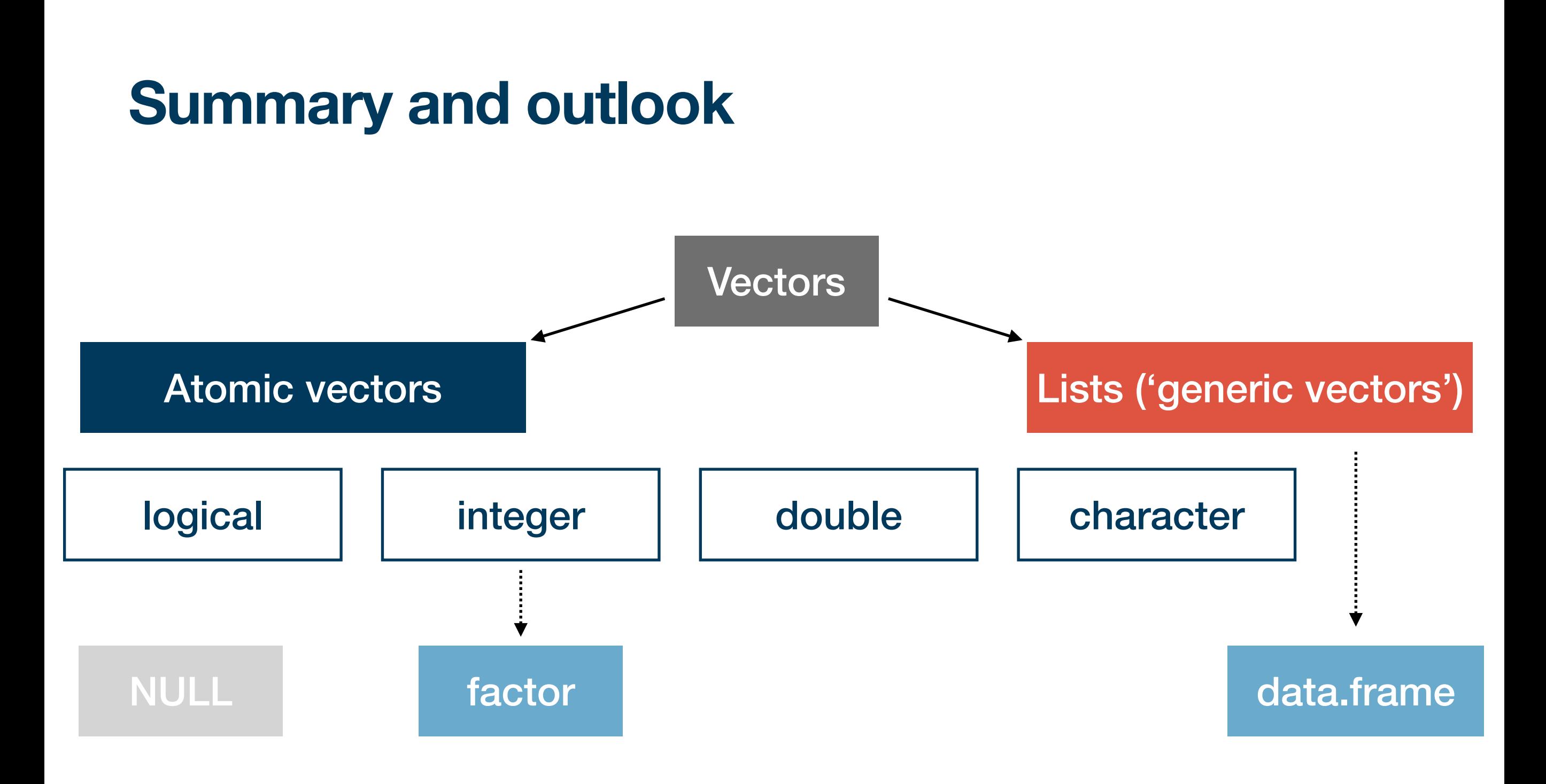

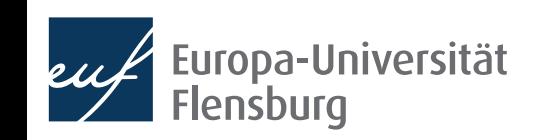

## **On more advanced object types**

- While there are many object types in R, understanding the basics is key
	- These are by far the most common ones
	- All other object types are somehow 'built upon' the basic types by adding attributes
- Among the special types, two stand out in their prevalence:

#### Categorical data: factor

- Can also take a pre-specified number of values: levels
- Classical example: Male, Female, **Diverse**
- Created using the function factor()

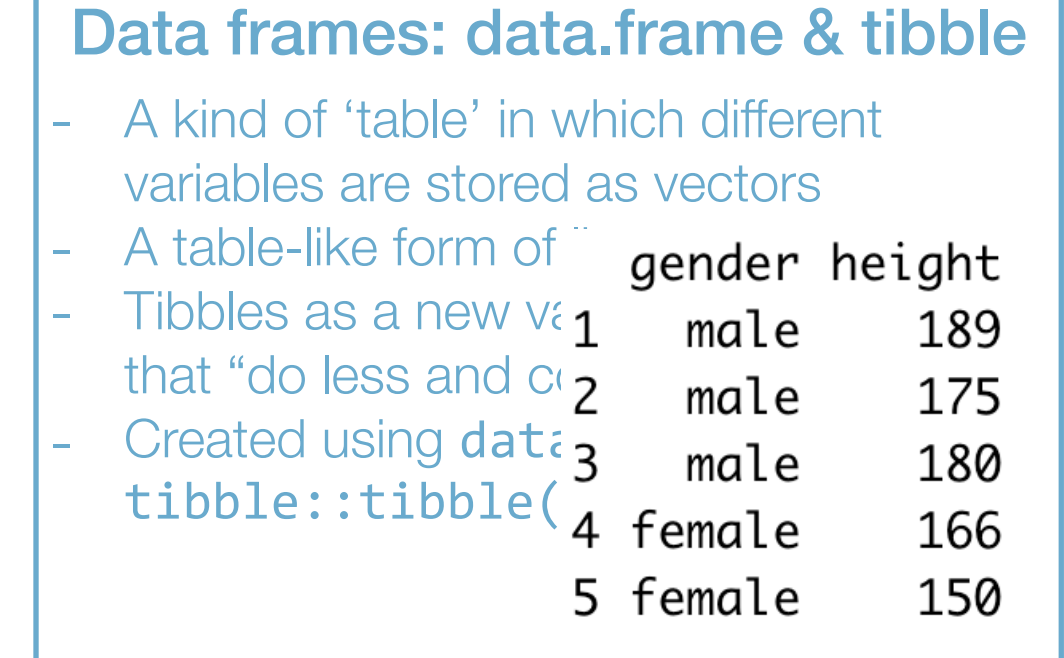

• Others that we will not cover here are, e.g., matrices, durations, or dates

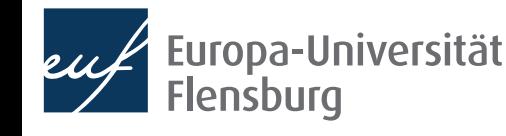

# **Digression: some remarks on attributes**

- To turn our basic object types into something more fancy we can give them attributes, one of which is called class
	- This changes their behaviour when functions are applied to them
	- Technically, adding a class attribute changes the class but not the type: ff <- factor(c("F", "M", "M"), levels =  $c("F", "M", "D")$ ) typeof(ff) class(ff)
- The class factor is an integer with two attributes: attributes(ff)
- Not too important for us right now, but good to keep in mind!

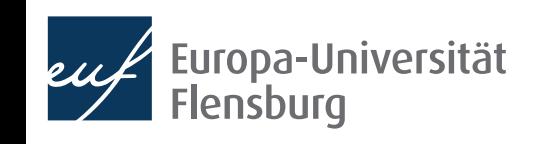

## **Factors**

- Factors are used to represent ordinal or categorial data
	- Elements of factors can take one out of several pre-specified values: levels
	- Factors are integers with the attributes levels and class
- We create factors using the function  $factor()$ , which takes a vector and an optional argument levels:

$$
f_1
$$
 < - factor(c(rep("F", 4), rep("D", 5), rep("M", 3)),  
levels = c("D", "F", "M")

#### Your turn

- What happens if we do not specify levels explicitly?
- What happens if the vector contains elements not pre-specified as levels?

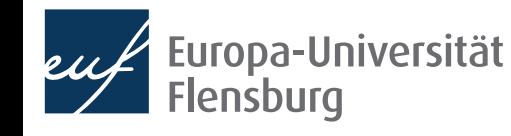

## **Factors**

Usually levels are not ordered, but for ordinal data you can use the argument ordered:

f\_2 <- factor(c("high", "high", "low"), levels = c("low", "mid", "high"), ordered=TRUE)

- There are some useful factor-specific functions such as  $table()$ .
	- What does it do? Try it on  $f_1$  and  $f_2!$
- In general, its usually better to store categorial data as character, and only transform them to factors if necessary

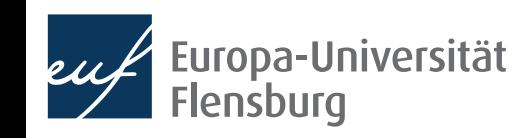

# **Data frames**

- Data frames are special lists of vectors where the length of each vector is equal!
	- $\rightarrow$  Most list operations also work for data.frames
- We usually represent data frames as tables:

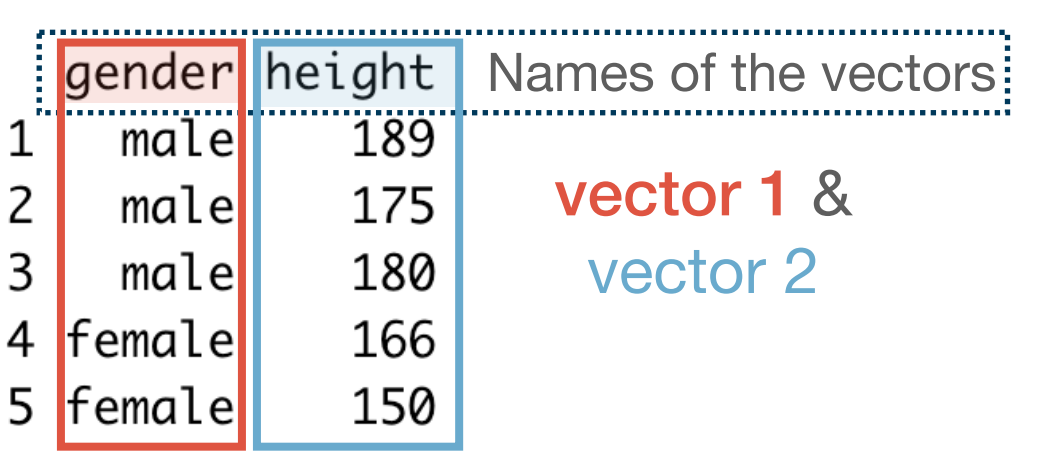

```
• To create a data frame from scratch use
data.frame():
```

```
df_1 <- data.frame(
Tgender" = c(rep("male", 3), rep("female", 2)),
"height" = c(189, 175, 180, 166, 150))
```
- To create a data frame from a list use as.data.frame()
- If you read in data into R, it almost always starts off as a data.frame
- How to transform them is the main subject of the sessions on **data wrangling**

# **Data frames and tibbles**

- A modern version of the data.frame is the tibble (from the package *tibble*)
	- We will mostly use tibbles in this course, but make sure you familiarise yourself with the differences to the data.frame, which continues to be widespread (see the tutorial reading)
- To transform a data.frame (or a list) into a tibble, use tibble::as\_tibble():

```
tb 1 \leftarrow tibble::as tibble(df 1)
```
- To extract single columns use the  $\lceil$  or  $\lceil \lceil$  operators
	- What's the difference between the two?
	- How do you think you can test for the type of a column vector?

# **Data frames and tibbles**

- To get a quick overview about the content, use dplyr::glimpse() or head()
- A complete overview can be obtained via View()
- Data frames are among the most widely used data types
	- There different approaches of how to handle and transform them, each associated with an R dialect
	- We mainly rely on the **tidyverse** dialect, which is the easiest to learn and comprehend  $\rightarrow$  built upon tibbles
	- Alternatives are the base (classical) and **data.table** (fastest) dialect, which mainly use data.frames and data.tables
- This is useful to keep in mind when searching help in the internet

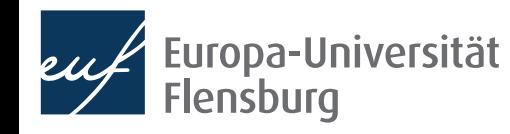

# **Quick exercises**

- Create a factor with the levels "still", "medium" and "sparkling", and arbitrary instances of the three levels
- Get the relative frequencies for "medium" of this factor

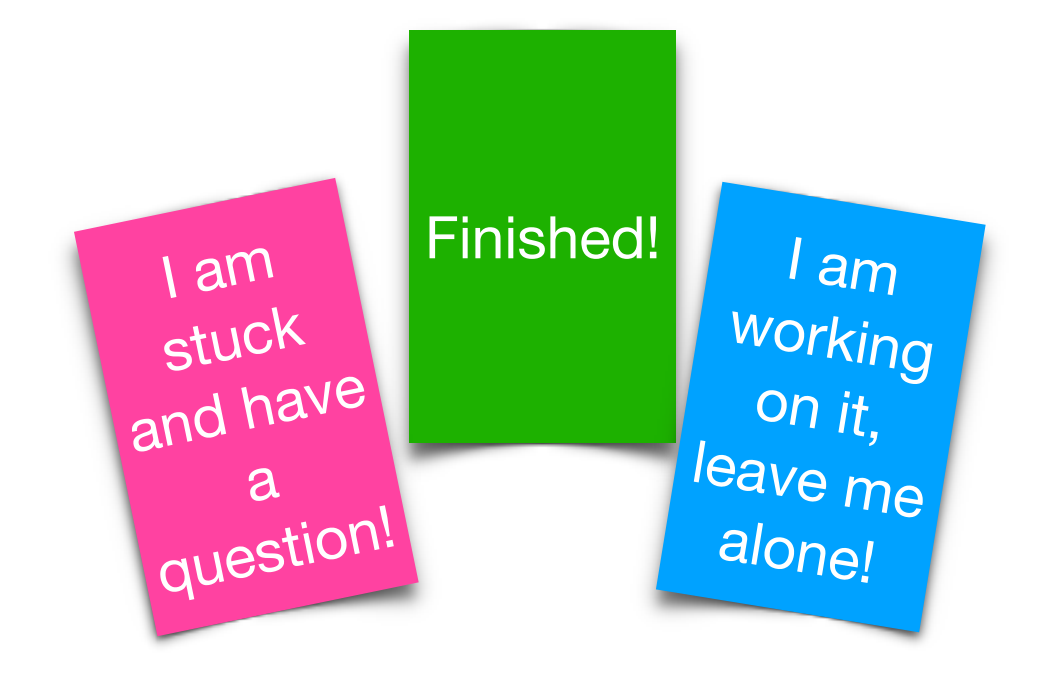

- Create a data frame with two columns, one called "nb" containing the numbers 1 to 5 as double, the other called "char" containing the numbers 6 to 10 as character
- Transform this data frame into a tibble!
- Extract the second column of this tibble such that you have a vector

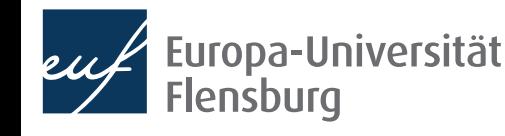

# **Summary and outlook**

Flensburg

- This was the last session on the fundamentals of R
- We learned about the most important object types in R
- Functions do different things when applied to different objects → understanding object types is absolutely fundamental

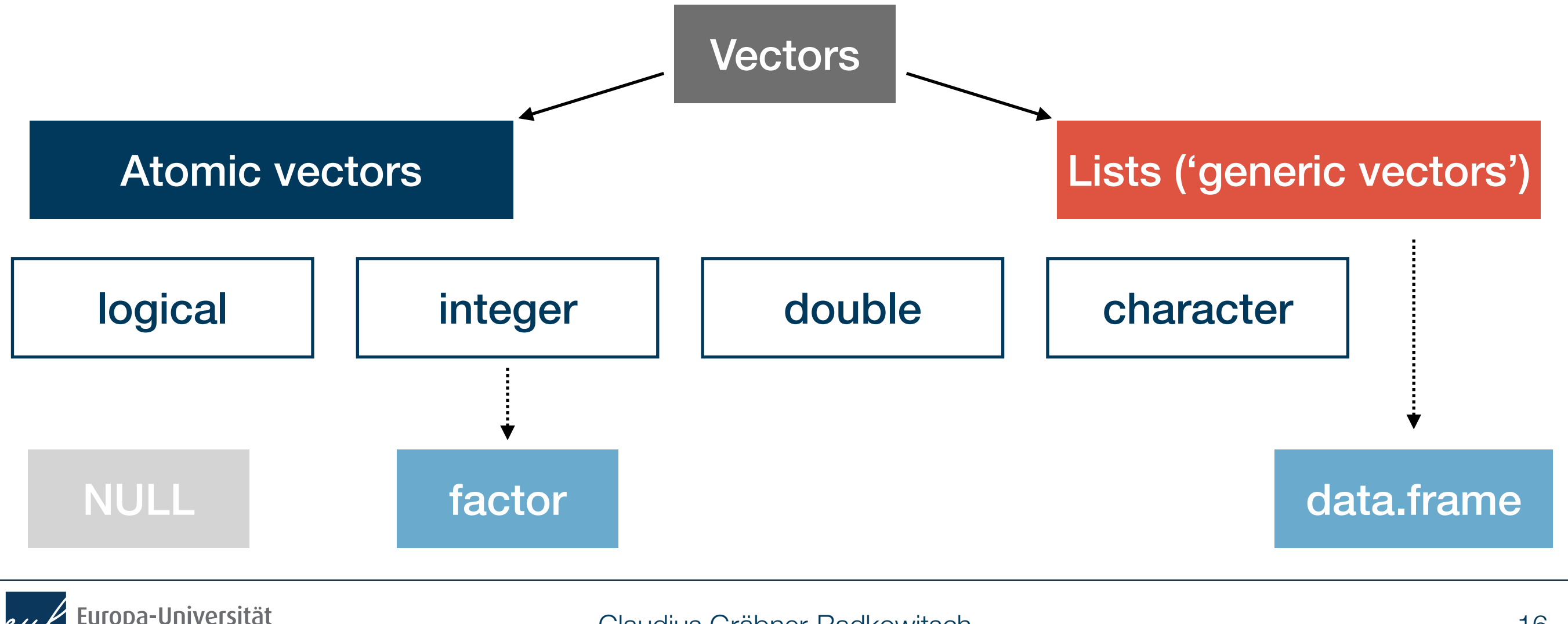

Claudius Gräbner-Radkowitsch

# **Summary and outlook**

- Next week we will learn how to visualise data that is stored in data frames
- This will be the first big intro session into data science fundamentals, succeeded by sessions on data wrangling and project management

#### Tasks until next time:

- Fill in the quick feedback survey on Moodle
- 2. Read the **tutorials** posted on the course page
- 3. Do the exercises provided on the course page and discuss problems and difficulties via the Moodle forum

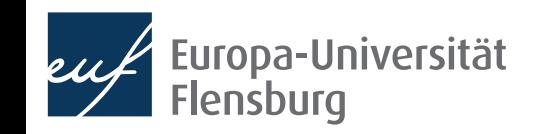